# **Umsetzung**

### **Erarbeitung von Stellungnahmen zu beantragten GW-Entnahmen**

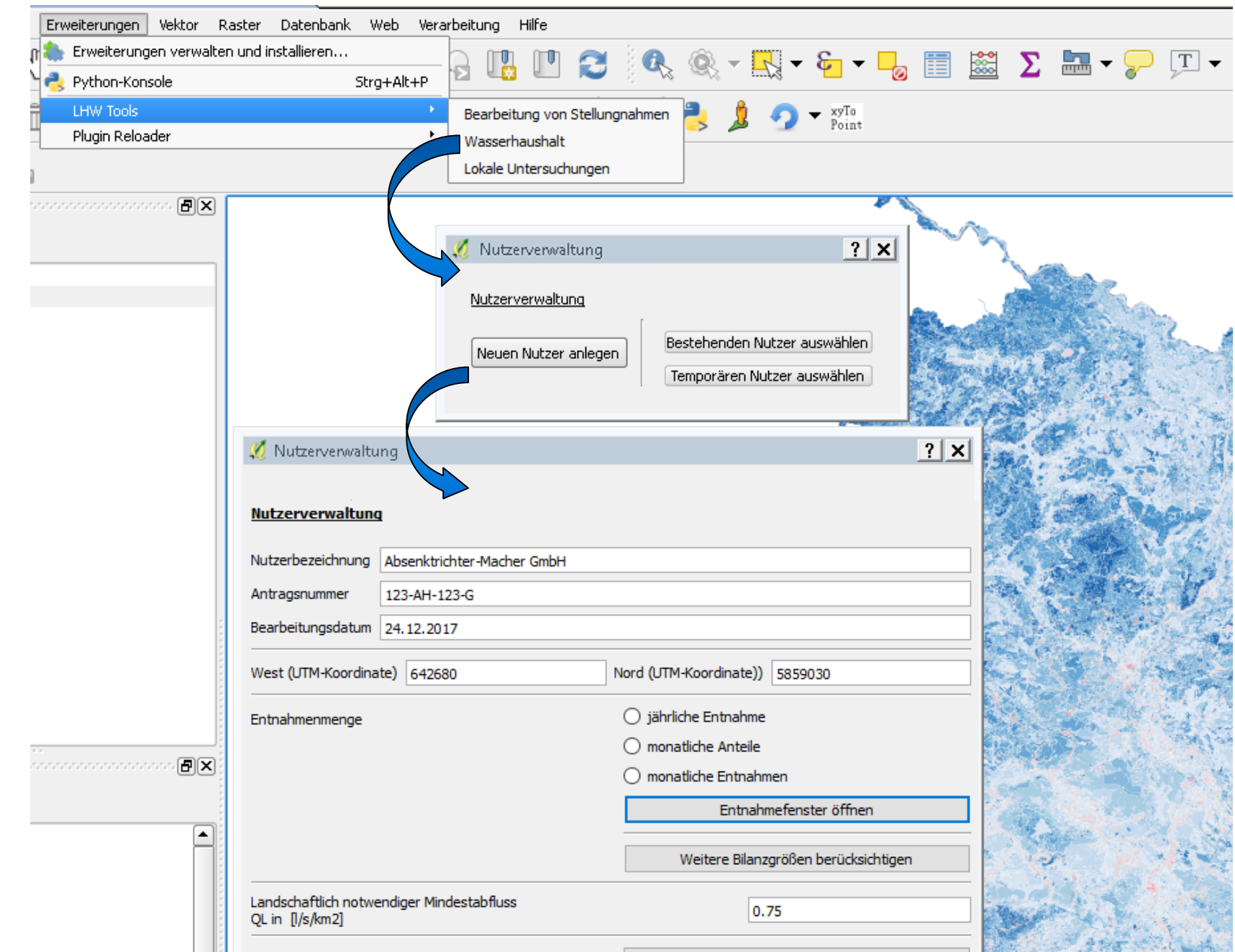

**Abb. 4: Dialog zur Nutzerverwaltung**

#### **Ermittlung von Brunneneinzugsgebieten**

Zur Konstruktion der konkreten Größe und Lage der Bezugsfläche (Brunneneinzugsgebiet) wird iterativ vorgegangen, wobei jeweils die Grundwasserneubildung der betroffenen Flächen der geplanten Entnahmemenge gegenübergestellt wird. Für die Richtung wird das Grundwassergefälle herangezogen.

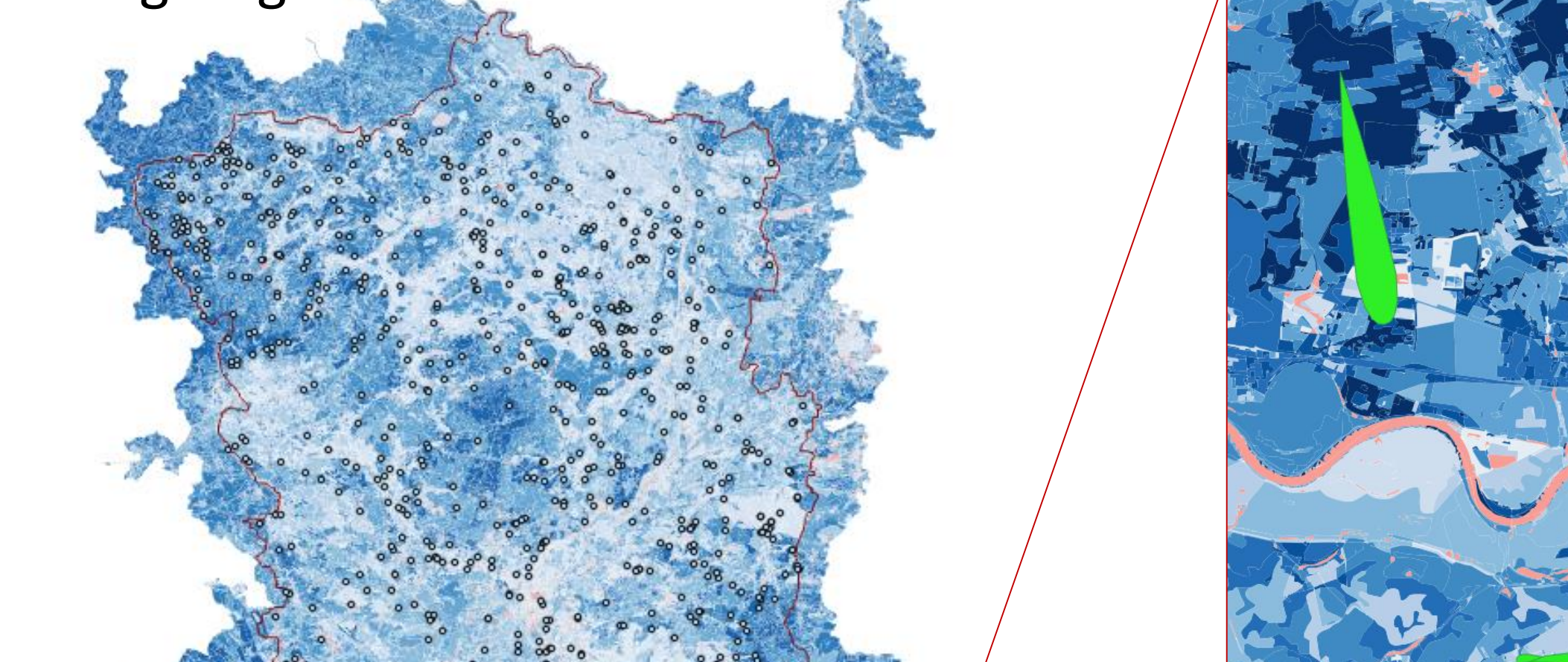

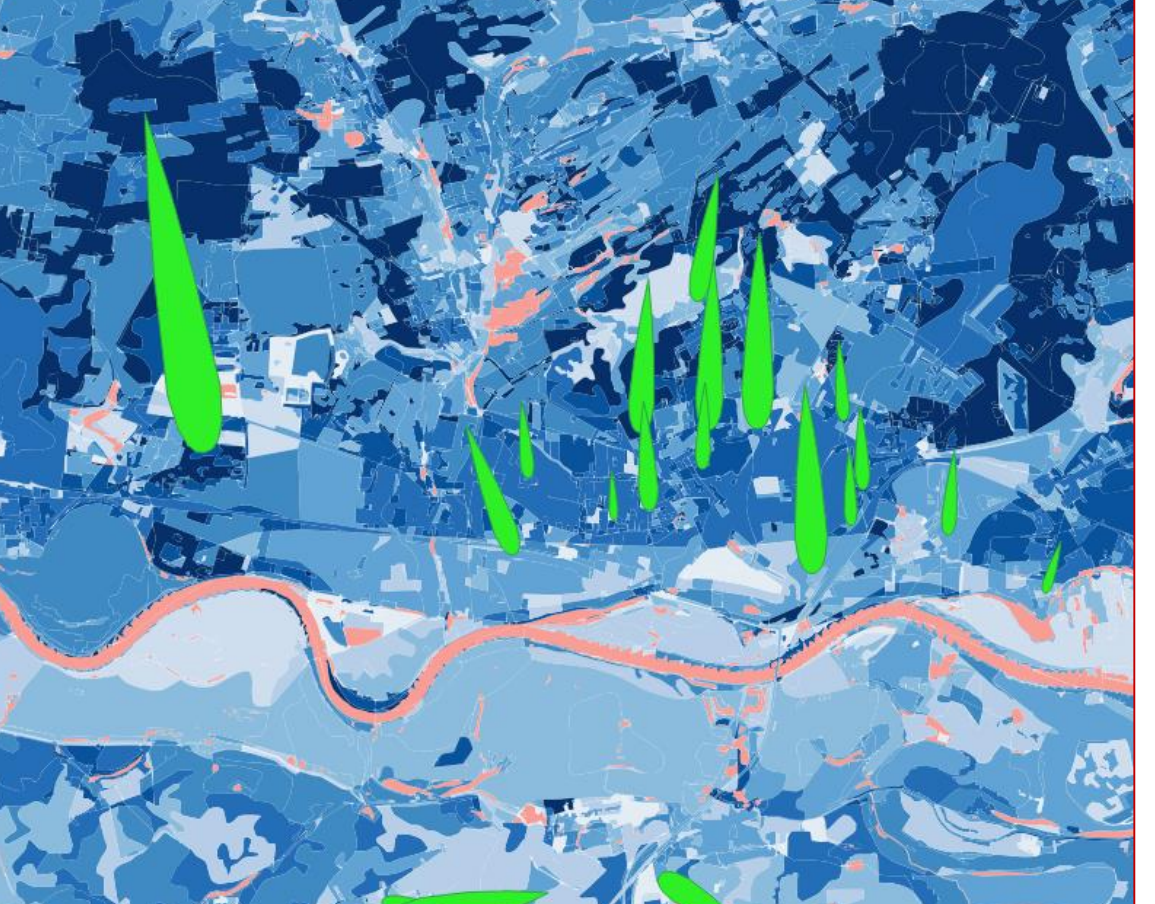

**Kontakt: Büro für Angewandte Hydrologie, Köberlesteig 6, 13156 Berlin, Tel. +49 30 49 913 702, Email: bah@bah-berlin.de Web: www.bah-berlin.de**

# **Lösungsansatz**

Entwicklung einer Nutzeroberfläche mit einer Anbindung an ein geographisches Informationssystem (hier QGIS) mit verschiedenen Erweiterungen.

#### **Erweiterungen in QGIS**

- In QGIS werden folgende Tools als Entscheidungshilfen geschaffen:
- 1. Bearbeiten von Stellungnahmen
	- Brunneneinzugsgebiete ermitteln
	- Stellungnahme verfassen
- 2. Analyse der Wasserhaushaltsergebnisse
	- Wasserhaushaltsgrößen für selektierte Modellflächen (flächengew. Mittel)
- 3. Unterstützung lokaler Untersuchungen
	- Datenbestand ändern und ArcEGMO-Rechnungen für selektierte Gebiete

#### **Bearbeitungsbeispiel: Grundwasserentnahme**

Häufige Anwendungen sind Genehmigungsverfahren für Grundwasserentnahmen. Für die beantragte Grundwasserentnahmen ist zu prüfen ob das Wasserdargebot ausreicht oder ob Nutzungskonflikte entstehen können.

Nutzer anlegen oder vorhandenen Nutzer abfragen

# **Methodische Grundlagen**

Die Genehmigung von Grundwasserentnahmen erfordert eine überschlägige Konstruktion der Bezugsgebiete von Grundwasserentnahmen. Zur Ermittlung der Brunneneinzugsgebiete wird auf ein vereinfachtes Verfahren nach Hilgert 2013 zurückgegriffen, welches bereits im LHW zum Einsatz gekommen ist.

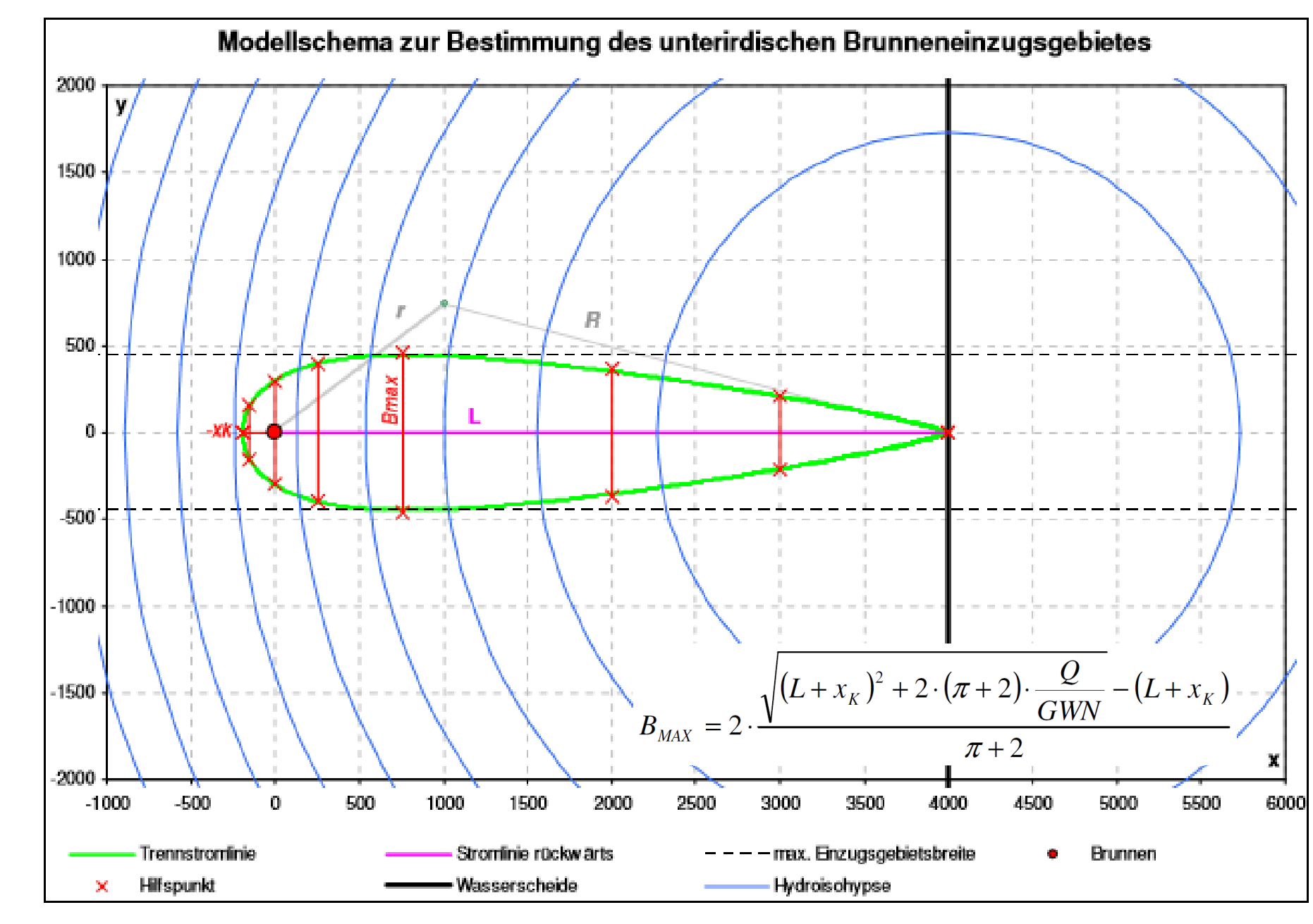

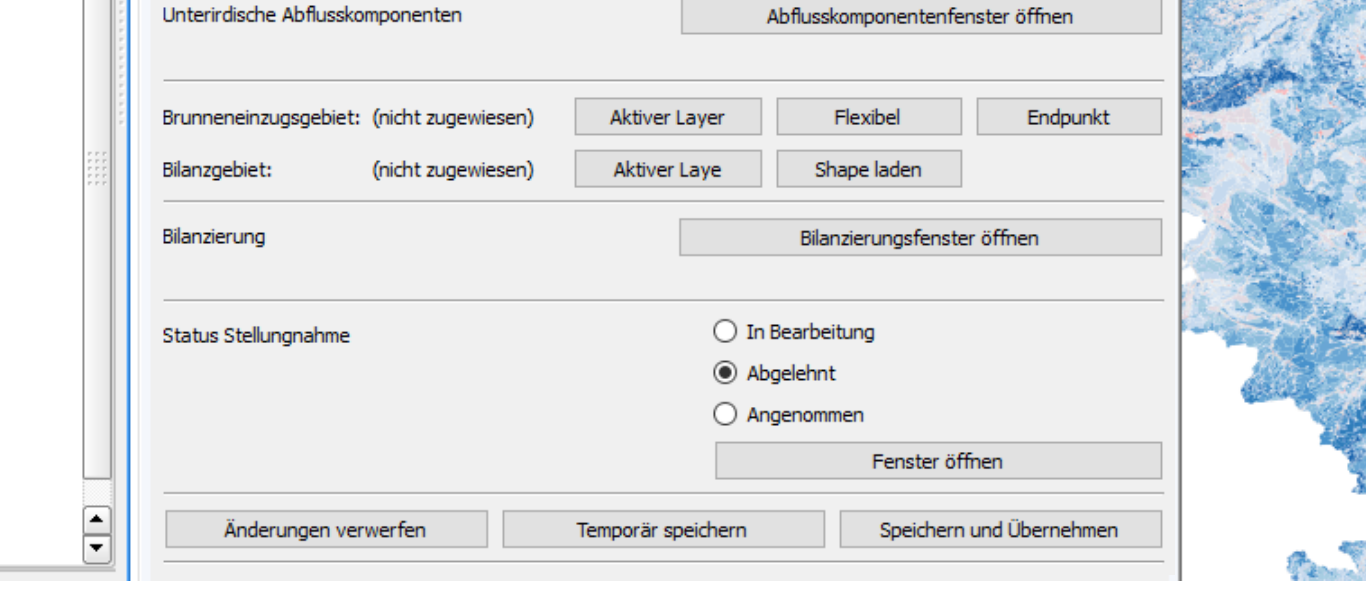

# **Ziel**

Zur Auswertung umfangreicher Ergebnisse aus hydrologischen Modellen werden Managementsysteme benötigt, zur:

- 1. Beantwortung hydrologischer Fragestellungen und
- 2. Unterstützung der Entscheidungsfindung.

Mit dem Landesmodell Sachsen-Anhalt werden räumlich und zeitlich hoch aufgelöste Wasserhaushalts-Ergebnisse ermittelt und dem Landesbetrieb für Hochwasserschutz und Wasserwirtschaft Sachsen-Anhalt (LHW) übergeben. Die großen Datenmengen (siehe Grundlagen) machen eine Software zur Unterstützung bei der Verarbeitung der Ergebnisse erforderlich.

# **Softwarelösung zur Auswertung von landesweiten Wasserhaushaltsergebnissen und Hilfen zur Entscheidungsfindung bei Wassermanagementfragen**

" Modellieren und Managen" Tag der Hydrologie - Dresden, 22.-23. März 2018

BAH **BÜRO FÜR ANGEWANDTE** 

**HYDROLOGIE** 

**Silke Mey<sup>1</sup> , Petra Hesse 1 , Ruben Müller 1 , Bernd Pfützner 1 , Franziska Halbing 2**

<sup>1</sup> Büro für Angewandte Hydrologie; <sup>2</sup>Landesbetrieb für Hochwasserschutz und Wasserwirtschaft Sachsen-Anhalt

**Abb. 2: Bestimmung des unterirdischen Brunneneinzugsgebietes, Quelle: Hilgert, 2013**

# **Literatur**

Hilgert (2013): Vereinfachtes Verfahren zur Ermittlung eines Brunneneinzugsgebietes. BAH (2017): Wasserhaushaltsmodellierung für Sachsen-Anhalt; interner Projektbericht. Pfützner (2018): Das hydrologische Modellierungssystem ArcEGMO, www.arcegmo.de

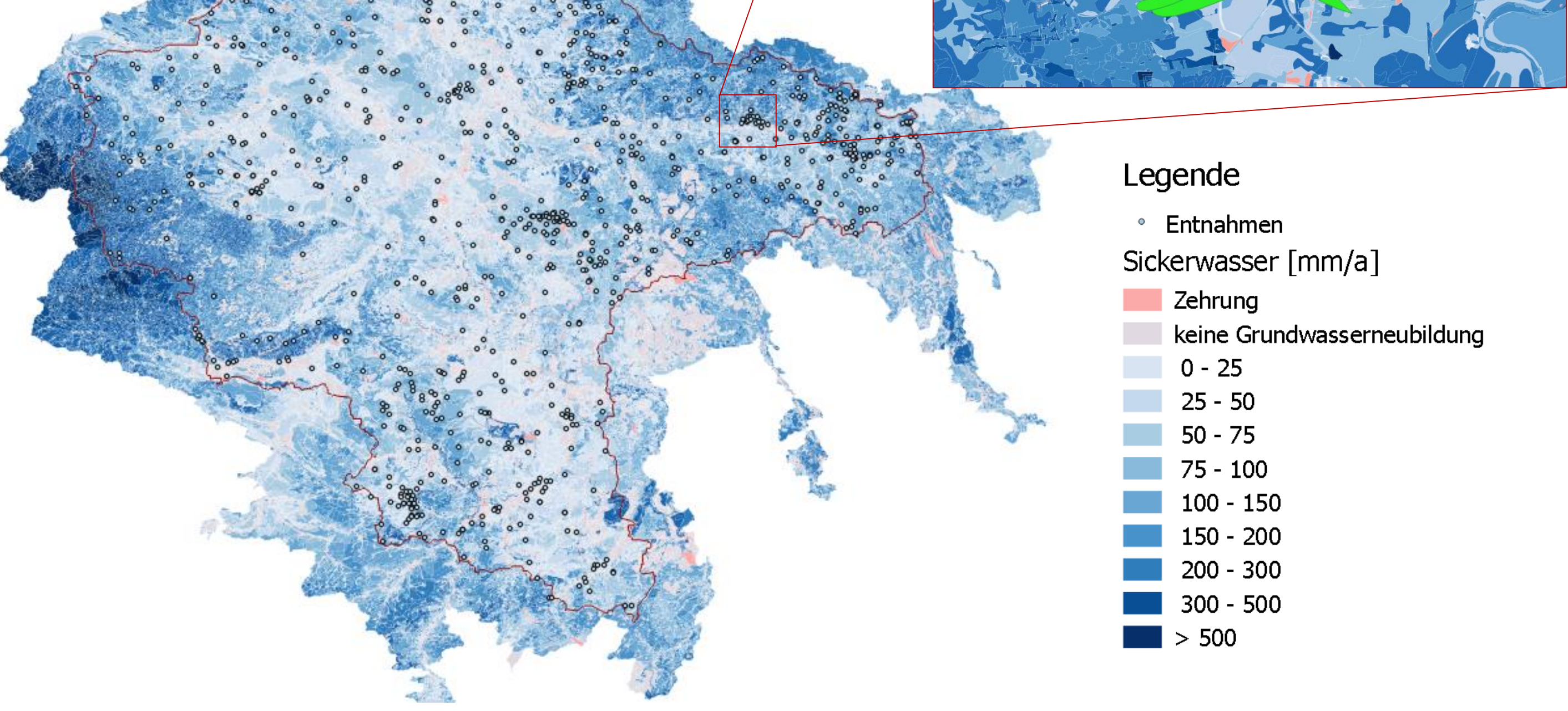

**Abb. 5: Landesmodell Sachsen-Anhalt mit WH-Größe: Sickerwasser und Beispiel mit konstruierten Brunneneinzugsgebieten**

Die Prüfung der Genehmigungsfähigkeit einer beantragten Entnahme erfolgt zweistufig. Zuerst wird das Brunneneinzugsgebiet der Entnahme ermittelt. Wenn dies nicht ausgegrenzt werden kann (s. u.), kann die gewünschte Entnahme nicht befriedigt werden. Anschließend wird unter Einbeziehung der weiteren Nutzer und dem verfügbaren Dargebot (GWN) im Bilanzgebiet geprüft, ob der landschaftlich notwendige Mindestabfluss gewährleistet ist. Weitere Bestandteile der Software sind eine einfache Nutzerverwaltung und Ergebnisvisualisierung.

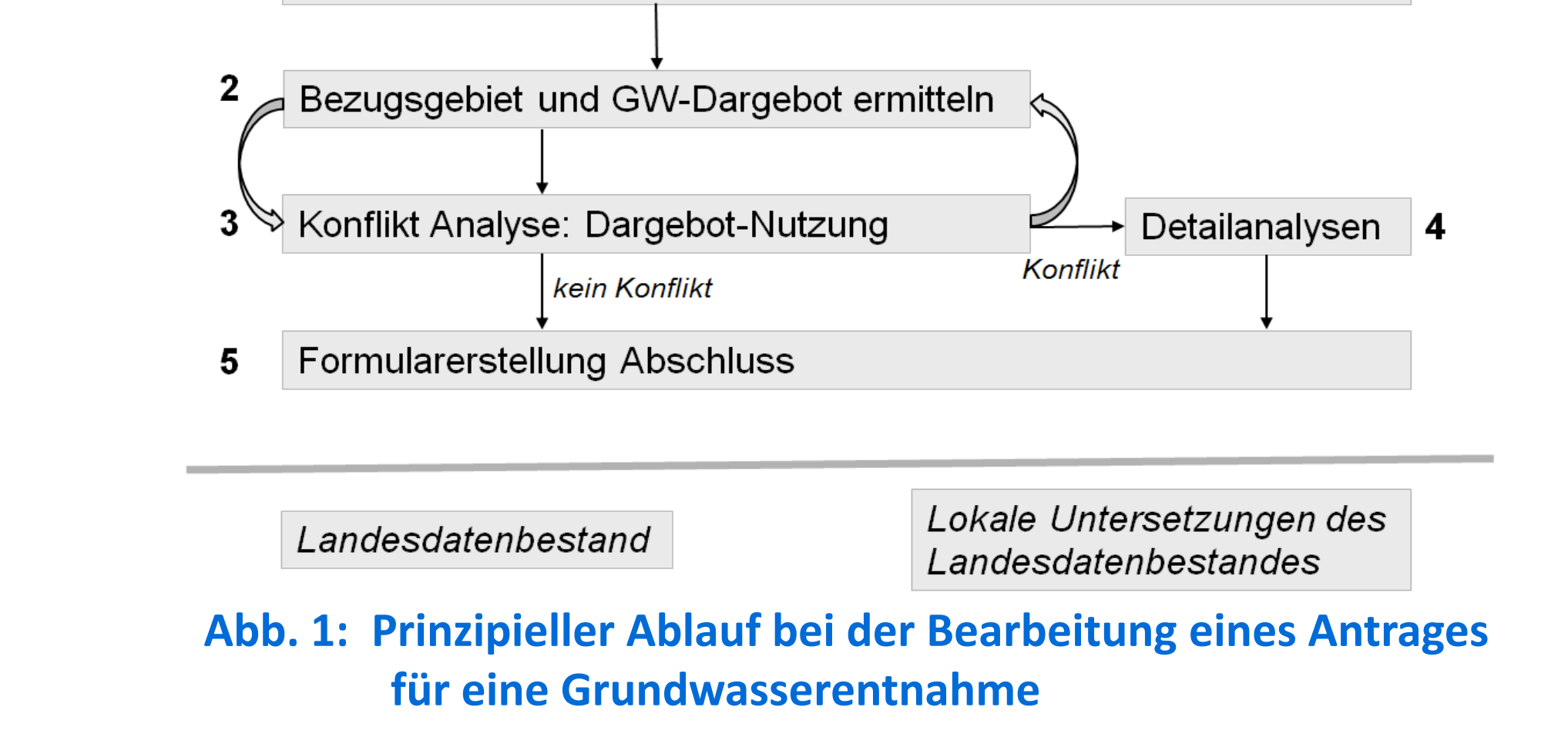

# **Datengrundlagen**

sowie schnelle und langsame Grundwasserkomponente) die für die 1,3 Mio. Modellflächen und die über 4.000 Einzugsgebiete ermittelt werden.

Für die ca. 9.000 Fließgewässerabschnitte werden tägliche Durchflüsse simuliert.

#### **Abb. 3: Das hydrologische Modellierungs-**

**system ArcEGMO-PSCN**

Die Ergebnisse werden mit dem Landesmodell Sachsen-Anhalt (BAH 2017) unter Nutzung des Modells ArcEGMO-PSCN (Pfützner 2018) im Tageszeitschritt über 30 Jahre (1981-2010) berechnet.

Ergebnisse sind die Wasserhaushaltsgrößen reale Verdunstung, Oberflächenabfluss, Sickerwasser (unterteilt in

Drainageabfluss, hypodermischer Abfluss

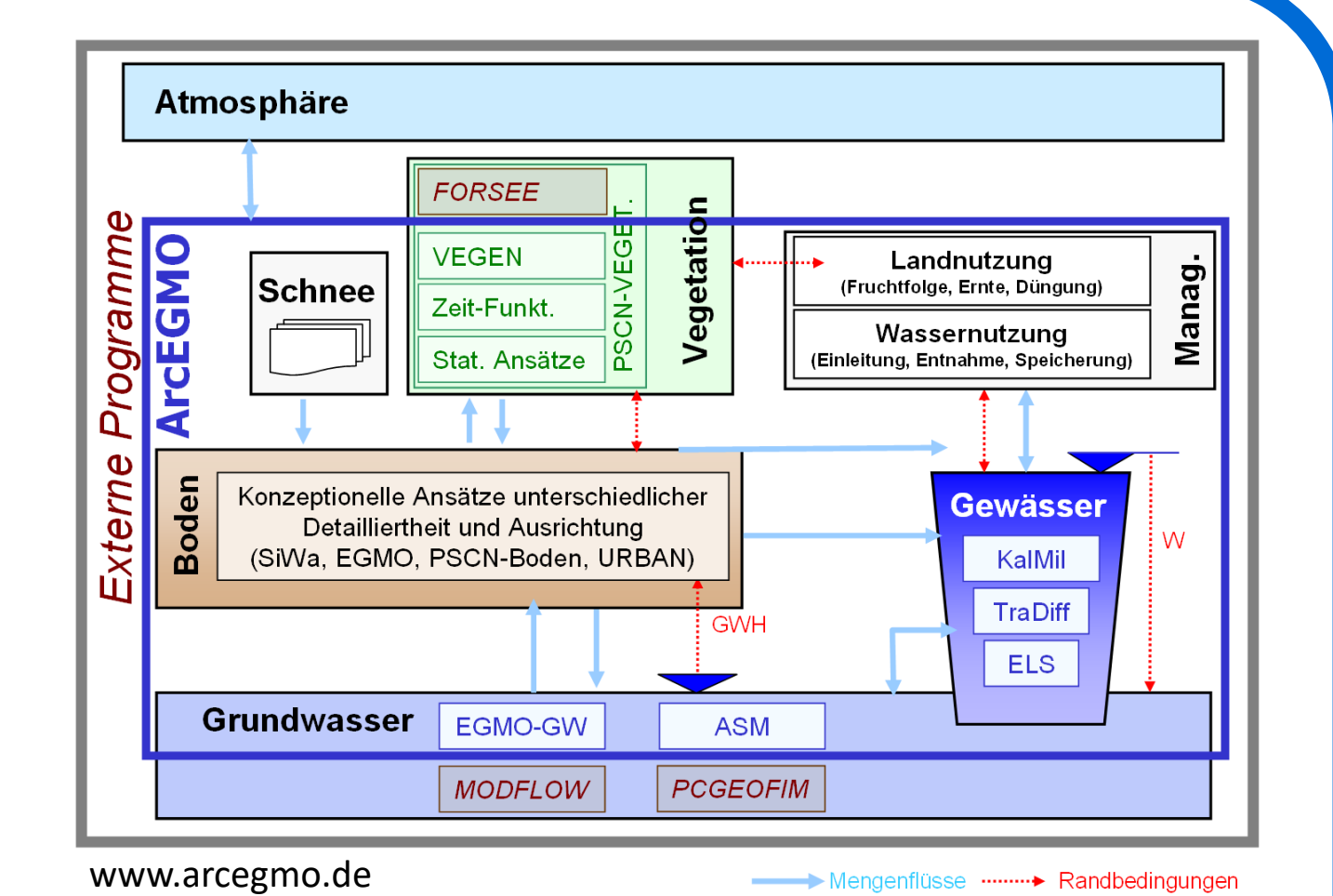